## **Das Binärsystem**

## **Ruderboote**

*Trage oben in der Tabelle ein, wie viele Personen in den Ruderbooten Platz haben. Fülle dann den unteren Teil der Tabelle.*

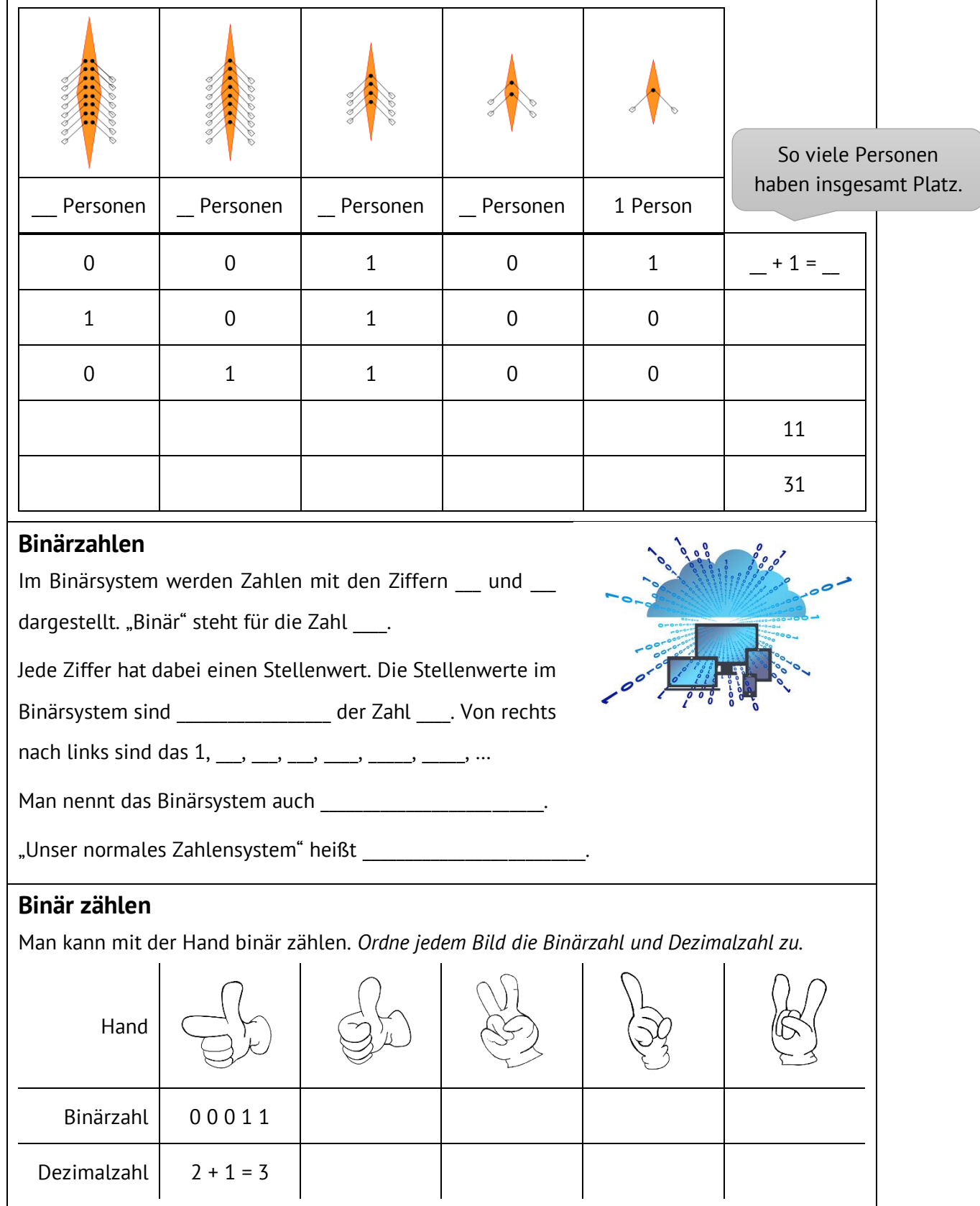